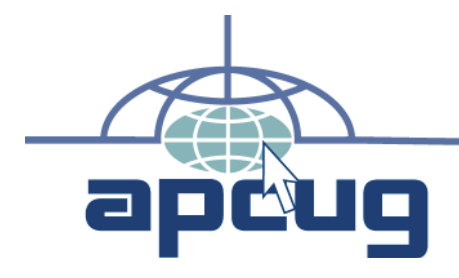

# **Reports**

 **Volume 22 Issue 1 First Quarter 2011** 

**Association of Personal Computer User Groups**

## **New Officers**

BoD elected officers on January 2 and BoA on January 3. This issue was delayed so that the list of officers on Page 2 could be updated. Please see that list to see who the new officers are. More information will be provided in the April issue.

# **User Group Locator Service**

Whenever there are changes in an organization, all functions of that organization are affected. APCUG is no different. Our User Group Locator Service (UGLS) is temporarily off line.<br>
continued on page 3

# **NWFACUG Computer Tech 2011**

The Northwest Florida Association of Computer User Groups (NWFACUG) fifth annual Computer Tech is Saturday, January 29, 2011 from 8:00 am to 4:00 pm

continued on page 5

## **Website Contest 2011!**

Does your club have the best website of all the user group sites you have ever seen? If you think so, then it is time to have your webmaster submit it for APCUG's Annual Website Contest!<br>
continued on page 4

# **APCUG Electi on Report**

The 2010 election for the year 2011 was held the month of November, 2010. A successful election was held with over 80 User Group Members casting their votes for the APCUG's Board of Directors and Board of Advisors.

continued on page 8

# **Thanks to the OLS team**

Our OLS team has worked hard this last month to get our sites, emails, and services migrated to a new service provider and control system. It has taken many hours of work, especially on the part of two very important volunteers.<br>continued on page 8

# **What is your UG's Internet Access**

continued on page 5 We are working on a number of new services for APCUG Member Groups. Many, but certainly not all, involve the Internet.

**In This Issue**

- New Officers ................1
- President's Message ....3

User Group

Locator Service........3

APCUG Photo and

**Newsletter** 

Contest Coming .......4

Website Contest 2011 .4

Please join us in

thanking our

outgoing board

members .................4

What is your UG's

Internet Access .......5

NWFACUG Computer

Tech 2011 ................5

Thanks to the

OLS team .................8

**APCUG Election** Report .....................8

Membership

Renewal ..................9

Program Chair's Job

 Can Be Easier ..........9 Region 1............................10 Region 3 .....................11 Region 6.......................13 Region 12 ...................14

Scam Alert .................15

### **APCUG REPORTS**

APCUG REPORTS is published quarterly by the Association of Personal Computer User Groups, Inc. (APCUG), PO Box 671294, Dallas, TX 75367-1294 to informand educate officers of member user groups. It shares information about the activities of APCUG and related opportunities for the benefit of APCUG members.

Unless specifically stated otherwise, the opinions that are expressed in any article or column are those of the individual author(s) and do not represent an official position of, or endorsement by, APCUG.

APCUG is an independent, non-profit association and is not affiliated in any way with any vendor or equipment manufacturer.

Copyright © 2010. All rights reserved.

### **Committ ees**

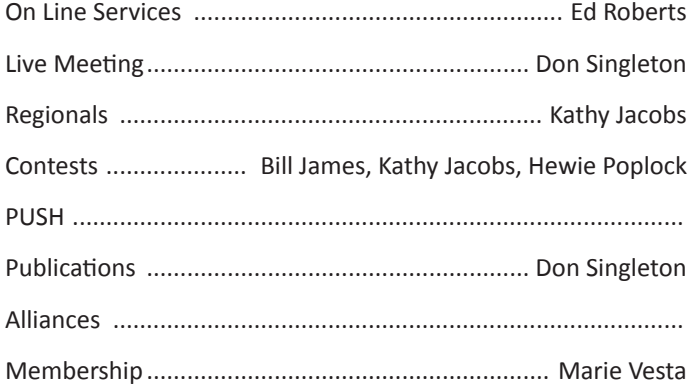

### **Offi cers**

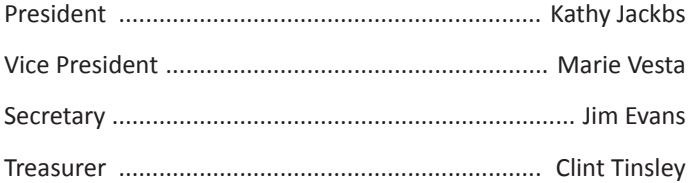

### **Board of Directors**

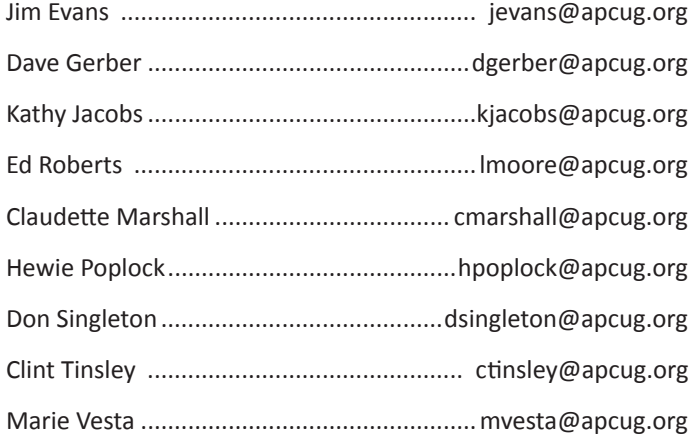

### **APCUG Communicati ons**

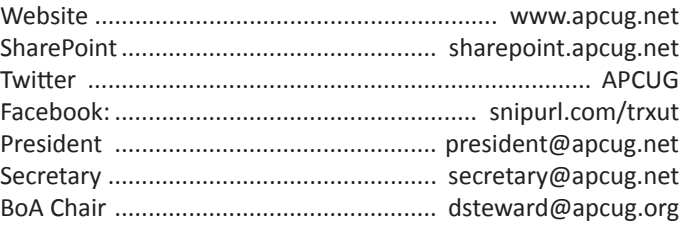

### **Board of Advisors**

Region 1 (CT, MA, ME, NH, NY, RI, VT).

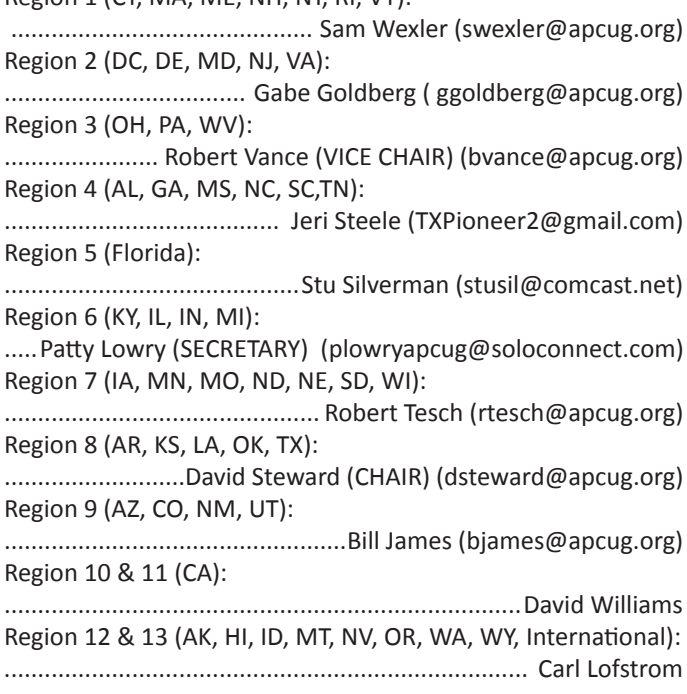

### **Submission of Articles**

The absolute deadline is shown below; copy received after the deadline will be considered for the next quarter's issue.

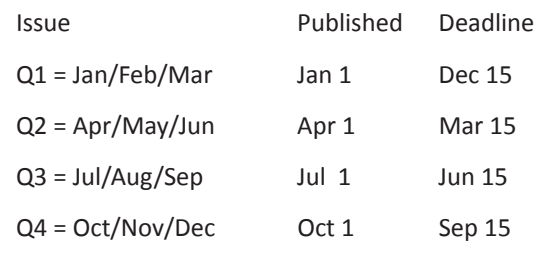

### **President's Message**

### **Open Transparent Services for Our Members**

My name is Kathy Jacobs. For the past two years, I have been the Vice President of APCUG. This month, the Board of Directors voted me in as the President. I thought that for my first president's message, I would share my thoughts on what we need to do as an organization to come back together.

#### **The short version:**

We need to become an open organization. We need to offer services that you, our member groups need and want. We need to communicate with you more than we ever have. We need to offer training and content you can use with your organization. We need to offer online services that help your organization become the best it can be.

#### **How will the BOD change?**

One of the frustrations I have heard loud and clear from the member groups is that we need to share our basic financial information with you more frequently and more completely. You need to see the budget, the spending, the income, and the financial plans we have for the organization. You don't want to see just what we want to share, you want us to be willing to share everything. To make this happen, I will be working with the treasurer to ensure that financial information is shared with the groups in a manner that you can read, not just in summary.

You need to hear from us what goes on at BOD and BOA meetings. Not just after the fact, but as we prepare for and hold the meetings. You need to be able to contribute to those meetings if you have projects that other groups should know about. To help this happen, I will do my best to post the BOD meeting agenda where you can see it every month. I will make sure that our calendar of meetings is available either on the site and on our Facebook page. I will work with our secretary to make a meeting summary available as soon after the BOD meetings as possible and to share the approved minutes after they are approved.

You want to know what events are going on. Our events will be shared on our Facebook page and on the site. If you wish your meetings to be added to the calendars, we can do that as well.

You want to have access to the BOD meetings. We want this too. I am working on options to make it possible for people to sit in on our meetings so that you know what is going on always.

You want to be able to email the members of both boards. We are working to set up an email account which member groups can use to send suggestions to the BOD and BOA. We will be working to re-design the site to make it more user friendly and better looking. This may include not just a new look, but also search capabilities, forms for connecting with us and each other, and better integration with the other sites we use to share information. What's more, if your group is on Twitter or Facebook, you can share directly with us there as well.

Every user group needs ideas on ways to grow. We hope to be offering more training and presentations that you can not only attend, but also re-purpose for use with your groups. We will be offering ways for you to publicize your meetings to other groups and to other audiences. There is even the possibility of creating a presence on Flickr and other photography sites for sharing pictures of your events, your groups, your presenters, etc. with the rest of the world.

We know that one of the bigger services we offer to groups currently is our website hosting. With the migration to the new provider, we hope to be able to offer more and better services to you online. We are working with Microsoft and others to offer new services to member groups. Want email for your group? Watch Reports, News, and the site for details on new options. And each of these new services will come with training for those who want it.

The idea is to offer things that will provide big bang for small bucks. We want to do as much as we can with your dues and APCUG's general income and savings. We want to make the organization a place your group feels is worth joining, worth staying with, and worth recommending.

That's what's in the works. What I don't know is if this is what you as user groups want from us. I know that we have become less of a service organization lately. My overall goal is to keep all member groups better informed and to listen better to what you want us to offer. That means your next job is to let us know what of these ideas you like and what else you would like to see from APCUG. Got ideas? Send them in. You can reach me at any time at kjacobs@apcug.org or president@apcug.org - I am eager to hear from you!

### **User Group Locator** @ @ **Service**

#### @ *By Marie Vesta Director/Membership Chair*

Whenever there are changes in an organization, all functions of that organization are affected. APCUG is no different. Our User Group Locator Service (UGLS) is temporarily off line. The new On Line Service Committee (OLS) is working many hours to get all the web functions back up and running. They are fine tuning UGLS and fingers are crossed that right after the New Year this updated program will be ready for launching for our member groups.

Meanwhile, please send me (mvesta@apcug.org) any changes to your User Group information and I will update your data as soon as possible. Each group should be able to do their own data updating very soon. I understand that you have been hearing for some time now that the use of UGLS is right around the corner, and I am sure you feel as frustrated about this program as I feel about telling you that we need a bit more time to make this a useable functioning part of APCUG. Please be assured that it will be done and work as intended.

### **APCUG Photo and Newsletter Contest Coming**

#### **APCUG's Annual Photo Contest for 2011**

Tell your members to get there camera's ready, the annual AP-CUG Photo contest will soon be announced. Somewhere inside of all of us is a creative genius just waiting for the chance to grab the spotlight……and we want to give you that chance. There will be multiple chances to win....including......professional judging and our own "Photo Idol" chosen from the 'best of the best', so grab those cameras and start shooting! Announcement coming soon!

### **2007 APCUG Newsletter Contest**

If your club publishes a newsletter for your club, let's show the world. In the next few months we will be announcing the APCUG Annual Newsletter competition! We will need you to submit your best 3 newsletters for 2010 in .pdf format to our judges. If you publish your newsletter via the web, archive what you considered your best 3 newsletters for 2010 and make them accessible on your website or .pdf them to our judges.

### @ **Website Contest 2011!**

you have ever seen? If you think so, then it is time to have your webmaster submit it for APCUG's Annual Website Contest! Does your club have the best website of all the user group sites

Submissions for the 2011 contest will be accepted starting January 15, 2011. A contest entry form will be available on the APCUG site, as will the specific criteria for judging. The contest team is generating new criteria for the contest based on recommendations from our judges and examples on the web. Contest entries will be accepted through February 15, 2011.

Our Judges for this year are three of the Microsoft MVPs in Expression:

- Cheryl Wise of the by-expression blog found at http://byexpression.com/
- Kathleen Anderson of the spiderwebwoman blog found at http://msmvps.com/blogs/spiderwebwoman/default.aspx
- Tina Clarke of the Expression Web site found at  $http://$ www.expression-web.net/

Each of our judges will be checking the submitted sites against the criteria, which include:

- Completeness
- Usability
- Accessibility
- Discoverability

What can your club win? 1st, 2nd, and 3rd place winners will win logos for their sites. If the judges feel that there are other sites warranting recognition, honorable mentions may be awarded as well. Winners will be announced on the APCUG website, in Reports, and via the APCUG Twitter and Facebook accounts. You never know, there may be prizes for first and second place as well.

If you have questions about the contest, feel free to contact the contest team,

Kathy Jacobs (kjacobs@apcug.org) and Hewie Poplock (hpoplock@apcug.org)

### **Please join us in thanking our outgoing board members**

Please us in thanking our outgoing board members. Each of these members have contributed to our organization in many ways. Without them, we would not be where we are now.

### **Jay Ferron - Outgoing President and Board of Directors Member**

First in line for our thanks is Jay Ferron. Jay is our outgoing president. In his years on the board he has worked diligently to make APCUG the best it can be. He has contributed time, money, services, and more to help the organization move forward. He has presented on behalf of APCUG at many events, as well as our regional conferences and annual meetings. He will be missed!

### **Birl Smith - Outgoing Treasurer and Board of Directors Member**

Birl has served as our treasurer for the last several years. He has worked diligently to get our books in order, keep us informed about the financial state of the organization, and process our bills and income. His contributions have kept us going through the years of his service. Please let him know how much you appreciate his efforts!

### **Mitch Garvis - Outgoing Board of Advisors Chair and Advisor for the Internati onal Region**

Mitch's contributions included running the advisor meetings, ensuring that our member groups were kept informed, and growing our international presence. He has spoken on behalf of APCUG many times. His contributions have made us a better organization.

### **Doug Spindler - Advisor for Northern California**

Doug has worked to keep the groups in his region informed. He has worked on several projects aimed at helping us reach out to the IT Pro audience, while still keeping our base audience involved. His efforts are appreciated.

As you see these fine gentlemen at industry events and user group meetings, please be sure to let them know that their services have been greatly appreciated!

### @ **What is your UG's**  @ @ **Internet Access**

#### @ *by Don Singleton*

We are working on a number of new services for APCUG Member Groups. Many, but certainly not all, involve the Internet. To assist us in that, we need to know what sort of Internet Access you have where your UG meets. Please go to http://poll. pollcode.com/AcYx and let us know what sort of access your meeting location has. If you don't have access, see this article (http://reports.apcug.org/2010q2/16.htm) to see the results of tests Fox Valley PC Association did of various alternatives. You may also find that one of your members has invested in Wireless Access for his laptop for business purposes, and who might be willing to let you use his/her laptop and Wireless Access on meeting nights.

#### **Speakers Bureau**

A number of speakers are prepared to offer Remote Presentations to APCUG Member Groups using the internet. If you have wired broadband internet available where you meet this should be easy. If all you have is WiFi I recommend we run a test before scheduling a presentation to be sure there is sufficient bandwidth for a presentation.

Right now we have 3 speakers, with a total of 33 possible programs, but we would like to expand this list before we roll the service out. Do you have a member of your UG that has put together well received programs, who might be willing to repeat them for other UGs across the country, all from the comfort of his home computer, especially if it would mean he would not have to come up with all of the new programs, and that your UG could have presentations from people all over the country.

#### **Webinars**

We will be selecting presentations from the list and doing them in a Webinar fashion, where multiple groups can watch at the same time to permit Program Chairmen to preview some of these presentations, and that would be a good time to test, or you can contact dsingleton@apcug.org to arange a short test before your meeting starts.

Other groups in APCUG are working on other new services, and as they get them ready to roll out, we will intersperce training sessions for the new services with webinars for the Speakers Bureau service.

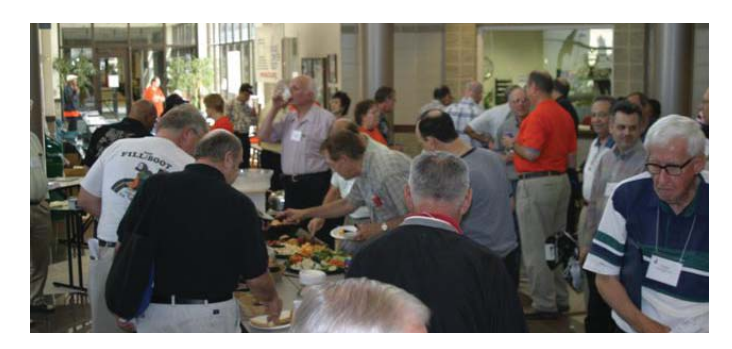

### @ **NWFACUG Computer**  @ **Tech 2011**

The Northwest Florida Association of Computer User Groups @ 2011 from 8:00 am to 4:00 pm at the Northwest Florida State (NWFACUG) fifth annual Computer Tech is Saturday, January 29, College, Niceville, Florida campus in the College Mall, Building K. All user group members are invited to attend this free event. There are 25 free How-To workshops that will focus on the home computer user along with vendors display and door prizes. The annual event is the only one of its type in the Florida Panhandle. We expect an attendance of 500 for Computer Tech 2011.

You can choose from five different workshops every hour. Here are some of the workshops on the schedule of events; Microsoft Windows 7, Apple iPad & iPhone, Microsoft Cloud Computing by Larry Wons, Facebook Tips, Author & Health Care Consultant Charlene Grafton, Creative Use of Photos by Shirley Pike, Best Selling PC Tune–Up from iolo technologies, LLC, Acronis True Image Webinar by Gene Barlow, Microsoft PowerPoint and OneNote by Kathy Jacobs, How to Stop Identity Theft, Trouble Free Computing by Aaron Robertson, Skype 5.0 by Marie Vesta, Digital Magic by Jackie Youngblood and more. Also, locally popular "The Geek" Jeff Werner, the computer columnist with the Northwest Florida Daily News, will also participate in the event. A local TV station is planning to record the keynote speakers

The Computer Tech is designed for the home computer user at all skill levels from beginner to advance. Visit www.nwfacug.org for a complete schedule. The expo is sponsored by the Association of Personal Computer Users Groups, Northwest Florida Association of Computer User Groups, and Northwest Florida State College's Prime Time Continuing Education program.

For our out of town guest The Holiday Inn Express, Niceville, Florida offers a room and a full breakfast for the special price of \$75.00 per night tax is not included. Call 850-678-9131 to make a room reservation and mention Computer Tech 2011 to get the special rate. Don't wait as rooms at this rate are limited. The location for the Holiday Inn Express is ideal and within less than 5 minutes driving time from the Northwest Florida State Campus and only 10 minutes from the VPS - Northwest Florida Regional Airport Serving Ft. Walton Beach, Florida .

To preregister send email to sandcloud@embarqmail.com or for more information call Carl Lofstrom, President NWFACUG & SW-CTC (Since 1995) at 850-586-0603. Come visit Northwest Florida and walk the beautiful white sandy beaches, meet friendly folks and enjoy good fresh seafood before and after Computer Tech 2011.

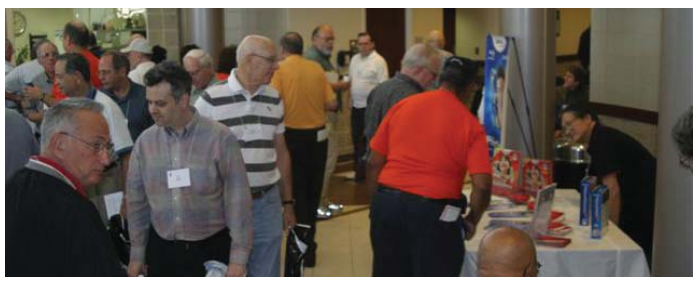

# **Computer** *Tech 2011*

*"Focusing on the Home Computer User"* **"We Make Learning New Computer Skills Easy"**

# **Saturday January 29, 2011 8:30 AM – 4:00 PM**

# **Northwest Florida State College, Niceville Building K – "The Gallery"**

# **Free--Public Invited Workshops--Vendor Displays--Door Prizes**

### **20 Plus "How To" Workshops!**

- **❖ #1 PC Tune-Up Software by iolo**
- Y **Microsoft's Cloud Computing**
- Y **Learn All About Facebook Basics**
- Y **Print Shop Publishing Demos**
- Y **Learn One-Note from a MVP**
- Y **Microsoft's PowerPoint MVP**
- Y **Electronic Intrusion & Scams**
- Y **Acronis Easy System Backups**
- Y **PC Maintenance Easy as 1, 2, 3**
- Y **Movie Making Made Easy**
- Y **Electronic Protections by Gulf Power**
- Y **Troubleshooting Your Own PC**
- Y **Free Software for Windows & Linux**
- **❖ New Microsoft's Windows 7 |OES**
- Y **Meet the Geek NW Florida Daily News**
- Y **Computer Basics For Beginners**
- Y **Best PC and Personal Security**
- Y **Using New HP Explore & Create**
- $\triangle$  Using Adobe Photoshop Elements 9  $\triangle$  Apple's New iPad & iPhone

**Association of Personal Computer User Groups Northwest Florida Association of Computer User Groups PRIME Time Northwest Florida State College, Niceville, Florida apcug.net • nwfacug.org • www.nwfsc.edu/ContEd/PRIMETime.cfm Sponsors**

Follow the Arrows to Building "K"

#### **Northwest Florida State College Niceville Campus Map 100 College Blvd., Niceville, FL GPS 30.534708 86.473431** ⇦ **6**  $\blacksquare$ PUBLIC SAFETY П OBSERVATORY<br>(ASTRONOMY/CLASSES) **FIRING RANGE**  $\Box$  $\overline{G-3}$  $\blacksquare$  $Q - 3$  $0 - 2$ 1. **G-1**  $\overline{2}$ **\* <sup>4</sup> <sup>0</sup> + )** PUBLIC SAFETY EVENT<br>**ENTRANCES** LRC DRIVING RANGE

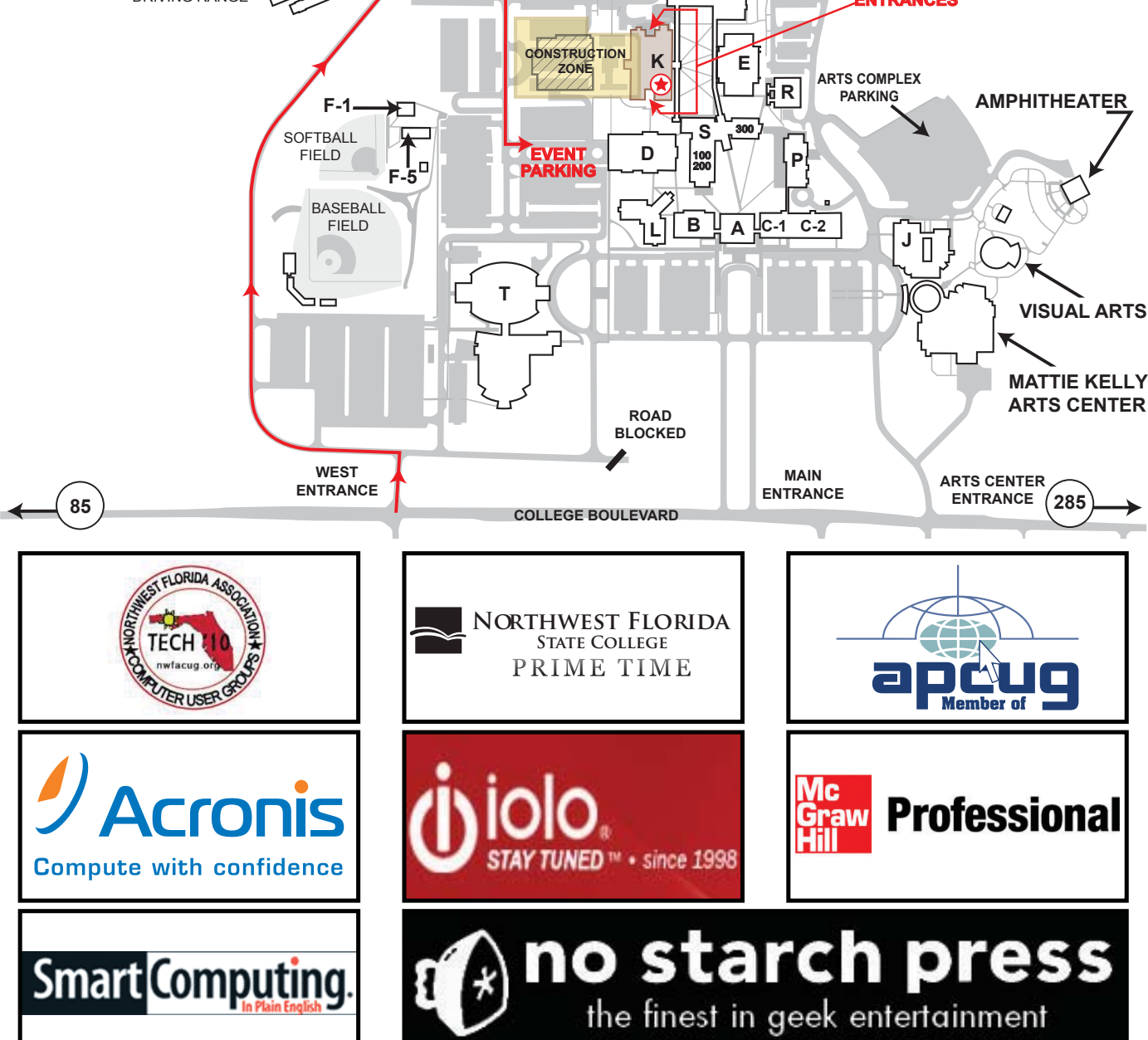

### @ **Thanks to the OLS team**

### @ *by Kathy Jacobs*

emails, and services migrated to a new service provider and Our OLS team has worked hard this last month to get our sites, control system. It has taken many hours of work, especially on the part of two very important volunteers.

Ed Roberts came on board as the interim OLS team lead in order to ensure that the migration could be done cleanly and efficiently. Ed took a large amount of time out of his busy work and family schedule to document what needed to be done, ensure that the team knew who needed to do what, handle the workload and progress, and keep the BOD and BOA informed of progress. Without him, we would not have even been able to start the migration process.

Rich Schnell stepped up to the plate and did much of the work of the transition. He has spent more hours than I care to count uploading content, creating email accounts, solving problems, answering emails, and chatting with users to clear up misconceptions and unclear content. Rich has been the workhorse of the team. Without his efforts, we would not have been able to get the user group sites back up. Without him, we would not have gotten things done in nearly as short of a time.

One other committee member, Bruce Jacobs, has donated time and brain power to create documentation designed to help us all to use the new systems. Bruce has been the main liaison between the OLS team and the support team at the new service provider. In addition, he has been putting together training documentation for those who need to interact with the new system. If you have an APCUG email address, it is likely that you have seen his first piece already.

As Bruce finishes the documentation project, you can expect to see some of it presented to the webmasters for the individual groups by Bruce himself and by Don Singleton.

The other members of the OLS team: Hewie Poplock, Roger Tesch, and Dennis Courtney have loaned their ideas and time as the team has needed them. Without them, we would be quite far behind in our migration efforts.

Thank you OLS team - We appreciate all your efforts and energy!

"Software is like entropy: It is difficult to grasp, weighs nothing, and obeys the Second Law of Thermodynamics; i.e., it always increases."

– Norman Augustine

### @ **APCUG Electi on Report**

### @ *by Marie Vesta*

November, 2010. A successful election was held with over 80 The 2010 election for the year 2011 was held the month of User Group Members casting their votes for the APCUG's Board of Directors and Board of Advisors. From the 80+ groups that voted, 27 states and Canada were represented. All regions participated in the voting process.

Board of Directors for 2011:

Kathy Jacobs, Don Singleton, Linda Moore, Claudette Marshall, David Gerber, Marie Vesta, Hewie Poplock (reelected), Jim Evans (newly elected), and Clint Tinsley (newly elected).

Board of Advisors for 2011:

Sam Wexler, Robert Vance, Jeri Steele, David Steward, Gabe Goldberg, Bill James (reelected), Patty Lowry (reelected), Ed Roberts (reelected), Stu Silverman (reelected), Roger Tesch (reelected), David Williams (newly elected), and Carl Loftstrom (newly elected).

Respectfully submitted, Marie Vesta, Election Chair Kathy Jacobs Bob Vance

### **Sharing large files**

By Kim Komando

Sharing large files with someone in your office isn't difficult. Sharing big files with nearby friends and family is also fairly easy.

But when recipients are scattered around the country, things are more difficult.

You shouldn't send huge files via e-mail. That's bad etiquette because it slows recipients' e-mail. You could also reach the inbox's storage quota. Or, an Internet service provider could strip the large attachments.

So, if you have files to share, try filemail. You can upload up to 2 gigabytes of data. It can be in multiple files.

Then, enter your recipients' e-mail addresses and a message. They will get an e-mail so they can download the files.

You can set time and download limits on the files. Also, the files are encrypted when they're uploaded to ensure privacy.

http://www.filemail.com

Copyright 2008 WestStar TalkRadio Network. Reprinted with permission. No further republication or redistribution is permitted without the written consent of WestStar TalkRadio Network. Visit Kim Komando and sign up for her free e-mail newsletters at: http://www.komando.com

### **Membership Renewal**

Due to the migration of User Group information from one server to another, renewals have been interrupted at times. Because of this inconvenience it has been decided by your new Board of Directors to extend the renewal time. A month extension has been granted, so renewals will last through March 2011. We thank you for your patience in this matter and look forward to working with you this New Year.

### **Program Chair's Job Can Be Easier**

*By Hewie Poplock*

*Director, APCUG* 

#### *Program Chair & VP, Central Florida Computer Society*

The common dilemma of all of us who are the Program Chairs of our user group is to find people to present and presentations that will draw attendees to our meetings. Can you relate? I have a few ideas that I have used and wish to share them with you.

The Time magazine person of the year is the head of Facebook, which has over 500,000 users. I have found that the non-technical computer users are huge fans of Facebook, while my fellow user group members are not. Those that do use the service have limited knowledge about what is available and how to set up the security. I am finding that other groups that I belong to are using Facebook extensively.

I decided to do a presentation on "How I use Facebook" and demonstrated sharing old photos, and I do mean old, and share them with friends that I haven't seen in 40 or 50 years. I started by setting up a new account and showed how easy it is. I then went to my real account and looked at photos that I uploaded, photos that my friends uploaded, my wall and items that I and my friends have posted, illustrating the diversity of the users.

Although I don't play the games on FB, I did mention that most of my friends are hooked on some of the available games. I also showed how to find friends and how to invite them to join your list. You or another member could choose your favorite activities on Facebook and show how to use them.

At another meeting I went through all of the security settings and explained what they did and didn't do. We certainly want to help protect our members who use FB. As you can see, there are many aspects of Facebook that can be used for presentations. In some cases, if there is enough interest from your group, a SIG or a Facebook page might be in order.

There are other things that I have tried. I have attended events called BarCamp, which are 1 or 2 day get-togethers of mostly technology people but with no schedule. Think of attending a 1 day conference that had no scheduled sessions in 2 to 4 tracts and the schedule is made up throughout the day from volunteers attending and placing their session name on a board.

I didn't go quite that far, but invited member to prepare a 5 minute presentation on some program that they used, some problem that they solved, a web site that they found useful, or some peripheral that they have found. The following month I had several members that came prepared. Each member had about 5 minutes which elicited a good dialog among the attendees before going to the next person and topic.

I have also solicited any computer store or computer consultant that I know to share a topic with our group. We have had some accept and more are also doing so. One of our favorite programs has come from members and non-members who share with us their "Swiss Army Knife" of utilities that they use. Most of the utilities are free programs and our attendees pick up a lot of ideas and tips. We have done this with several meetings and with different people.

You should make a web page available and have each of the presenters list the demoed utilities or programs and links to where to go to get more information or to download them. This lets the attendees concentrate on the presentation and not worry about jotting down a long web address. I maintain a webpage on my personal site with links to a few years of past meetings of my Windows SIG. To get some more ideas, take a look at http:// www.hewie.net/winsig and one of our frequent presenters at http://bit.ly/dR0kAR

If you would like to share some of your ideas, email me at hpoplock@apcug.org and I will include many of them in follow up articles if there is an interest.

# **3 reminder & to-do list programs**

By Kim Komando

We all have plenty of things to do. Life can feel pretty busy sometimes. You run the risk of missing something important.

The solution is to stay organized. That way you can get everything done. And you can be sure you didn't forget your anniversary.

Writing your schedule on a calendar can help. But you have to remember to look at it.

You need something that actively reminds you when to do things. How about three programs that do just that?

These full-featured programs can keep you on track. Use your favorite, or download all three.

http://www.komando.com/downloads/category.aspx?id=5147

Copyright 2008 WestStar TalkRadio Network. Reprinted with permission. No further republication or redistribution is permitted without the written consent of WestStar TalkRadio Network. Visit Kim Komando and sign up for her free e-mail newsletters at: http://www.komando.com

*(CT, MA, ME, NH, NY, RI, VT) By Sam Wexler, Advisor*

*swexler@apcug.net*

### **Happy 18th Anniversary to A Litt le Computer Quiz Stuart Rabinowitz Hartf ord User Group Exchange East Hartf ord, CT htt p://www.huge.org**

- 1. September, 2010 marked a milestone (18th anniversary) in computer history. What?
- Answer: In September, 1993 "A Little Computer Quiz" started as a semi-regular post to the PULP.
- 2. In March, 1993 what chip made it to store shelves and computers?
- Answer: the Pentium
- 3. By what company?
- Answer: Intel
- 4. Richard Depew wrote a program later in March, 1993 that created a bit of controversy on a couple of fronts. One because of what it did and the other because a bug. What was the program?
- Answer: The program was 'Automated Retroactive Minimal Moderation (ARMM)' which allowed Usenet administrators to cancel offending posts.
- 5. What were the controversies?
- Answer: The intended purpose brought up the issue of censorship. The bug caused an early version to post followups of its own messages to everyone in the group(s), in other words it created SPAM.
- 6. In April, 1993 version 1.0 of a little piece of software that changed what computers do was released. What was the program?

Answer: The web browser Mosaic 1.0 was released.

### **eBook Readers Bruce J. Preston Mid-Hudson Computer User Group htt p://www.mhcug.org**

Bruce J. Preston described and compared various eBook readers.

Bruce demonstrated Amazon Kindle 2, Apple iPad and Sony Reader (Daily Edition.) Images of the various devices were projected onto a large screen. His presentation included the textto-speech capabilities of the Kindle and iPad.

Bruce described and demonstrated Calibre, free software that can read and/or convert various eBook formats. It is available for Windows, Mac and Linux. He also described NetLibrary (eAudioBooks,) Project Gutenberg (free eBooks) LibriVox (free audiobooks) and NLS/Bard. He gave a very quick demonstration of how to create your own eBooks ready for publishing on Amazon using Word and a free utility program from a subsidiary of Amazon. The resultant book could have been processed by the Kindle's text-to-speech.

### **12 Steps of PC Maintenance Richie Nayman Westchester PC User Group White Plains, NY htt p://www.wpcug.org**

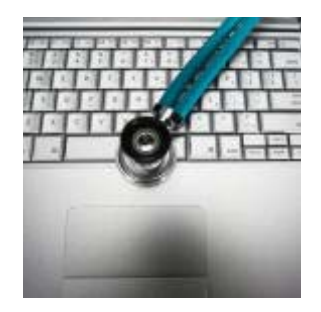

Richie Nayman, WPCUG's president showed us the 12 Steps of PC Maintenance. Most people think a computer is like a car that you have to bring in for an annual tune-up. This is really not necessary in most cases because a computer is much easier to work on; there are only a few operating systems to know about, no special tools and no getting dirty. Richie explained each step, told us which are most important, how frequently you should do them and what tools you need. This meeting helped save us money and give us the know-how to keep our computers running smoothly.

### Use Notepad To Create A Log File

by Jason Faulkner

If you use Notepad as one of your primary text editors, a trick you might not know about is configuring a text file in Notepad to log the date and time of changes (http://support.microsoft.com/kb/260563). The previous link explains exactly how to do, and as you can see, it is very easy.

While I find this to be a neat function, I personally have several other text editors I use in conjunction with Notepad. Unfortunately this trick only works if you do your editing in Notepad.

Reprinted from http://www.pcdailytips.com/ with permission

*(OH,PA,WV)*

#### *by Robert lee Vance, Advisor*

The **Exton PC Council** is an APCUG Region 3 Member User Group that is worthy of being the spotlight user group for this quarter. The Exton PC Council is self described by its educational, purpose, commitment and chacter as:

The standard to which all Computer Clubs should be measured.

The Exton PC Council (EPCC), is dedicated to being Chester County Pennsylvania's premier not-for-profit PC user group. EPCC has been meeting continuously since 1984 to present distinguished guests who speak on topics of general computer interest.

EPCC's Main Meeting is held at the start of the month providing and swapping detailed information on a wide array of PC topics. EPCC's members cooperatively support club activities, providing the public with a forum to increase knowledge about personal computers and related topics. Whether you are the most basic beginner or an advanced information technology professional, EPCC exists to help you gain a better understanding of PC hardware, software, and the increasingly important role of technology in our daily lives.

We invite you to learn more about us and join us, all of our meetings are FREE and open to the public.

EPCC's mission is to involve our members in an exciting, fun, and educational effort to inform all residents of the Chester County, Pennsylvania and the surrounding area about how to get the most out of personal computers and related technology. We seek to involve all members in meetings, club events and forums on specific software & hardware. To meet the commitment of our mission, EPCC constantly innovates as new technology is introduced by enlisting the help and expertise of both major computer companies and our knowledgeable members to present important and interesting topics during our meetings.

A general meeting is held every month to present to the members a speaker to discuss hardware or software PC topics. During the meeting time is taken for proving and swapping detail information on a PC subject such as; digital Imaging, word processing, spreadsheets, pc security etc.

Whether you are a beginner or an advanced user EPCC membership will help you gain a better understanding of personal computers. Members are encouraged to participate.

All meetings are held at the Chester County Library 450 Exton Square Parkway, Exton, PA 19341

This club is dedicated to the mantra of users helping users and this fact is self evident in the advanced panning and presentation of a myriad topics presented to its users and visitors.

The Upcoming 2011 Meetings will cover:

Free software presentation on the 3rd of Jan 2011 be presented

by Izzi Bourrie The program will cover the fact that everyone uses their computer and the internet differently and have particular programs and tools that are favorites. Among the programs presented will be Picassa for organizing and processing your photo's digitally. How to creat PDF flies and print them by using Primo PDF. CCleaner which is a free utility to make your computer run faster by cleaning up old files and deleting of programs you do not use. Also presented during this meeting will be the program Snapshot which will allow capture of information on the screen for use later of reference.

The 7th of February 2011 presentation will be given by George Bourrie and it will cover protecting yourself against identity theft.

On Monday the 7th of March the Exton PC Council will have an open house with the following presentations and agenda: Welcome Back Celebration, Log Me In at Google Voice presentation, Puppy Linux, Digital Imaging: Saving, Memories: Transfer Photos & Video to Computer transfer and anti -malware program presentations. This will also be the annual meeting of EPCCC for the election of new officers. Another topic covered will be Q&A for solving computer related problems.

The program for April has as of yet not been finalized. However the presentation for the 2nd of May 2010 will be an overview of Smartphones: What are they and what should you look for in features and functionality. There is a tenative plan of having the Geek Squad from Best Buy to come in and show the group all the latest features.

To round out first half of the year on the 6th of June 2011 there will be a presentation on the Windows 7 SP 1 what the changes are and what they will look like. Nate Rosenthal will present the latest info on Windows 7.

As you can see the Exton PC Council has a fantastic active user group. I would encourage anybody visiting in the area of Chester County Pennsylvania to stop by and attend one of their meetings. I know that I plan on doing so. I think the March meeting would be a great one. Hope the weather is good.

### **CPUser Group by Jon Mazur / President**

The CPUser Group: http://cpusergroup.apcug.org has expanded there membership since moving to their new meeting location at Holy Martyrs Parish Hall, 353 West 9th Avenue, Tarentum, PA 15084. CPUser Group has started having a 50/50 raffle. The December meeting the largest meeting of the year with some of the door prizes being given away to include Wifi radio, GPS, wireless router, Voip phone adapter as well as other items. The December demo presentation for the general meeting was MAC vs. PC, Nettalk voip adapter, Virtual DJ, and Video 2MP3. CPU started a Basic Computing SIG last year and started a Repair SIG last month, both of these SIG's have been well received.

In January a planning committee will meet to discuss the upcoming Software Freedom Day event in September 2011. The event will be to promote and educate people about Open Sources And Freeware software, mostly utilized on Linux

operating systems but also in many cases available for Windows and Apple operating systems.

Jon Mazur president of CPUser Group encourages other user groups to host a similar event or possibly several groups from Region 3 and other groups close to Pittsburgh might come together to co host an event. For additional information on the software freedom day visit the following site: http:// soft warefreedomday.org/

Jon Mazur / President CPUser Group http://cpusergroup.apcug.org

### **Licking County Computer Society (LCCS) Robert Lee Vance (Bob)**

The Licking County Computer Society recently decided to take an active part in the needs of our community. During this period of economic needs, the local food banks are being used heavily and they are having a hard time keeping their shelves stocked. So, beginning in May, the society decided that it would donate it's portion of their monthly 50-50 drawing to the Johnstown Food Bank Along with the cash donations, LCCS has also began collecting canned and dry goods donations for the Johnstown, Ohio Food Bank

A box will be kept at Zerger Hall and anyone is invited to drop off items during any LCCS function on (usually Tuesday evenings) and especially at our 3rd Tuesday General Meeting

Along with that, LCCS President Kemp O'Dell also presented Chuck Moore, of the Food Pantry Network of Licking County, a check for \$500 to help with the summer demands where an increase in need is expected due to schools being not in session.

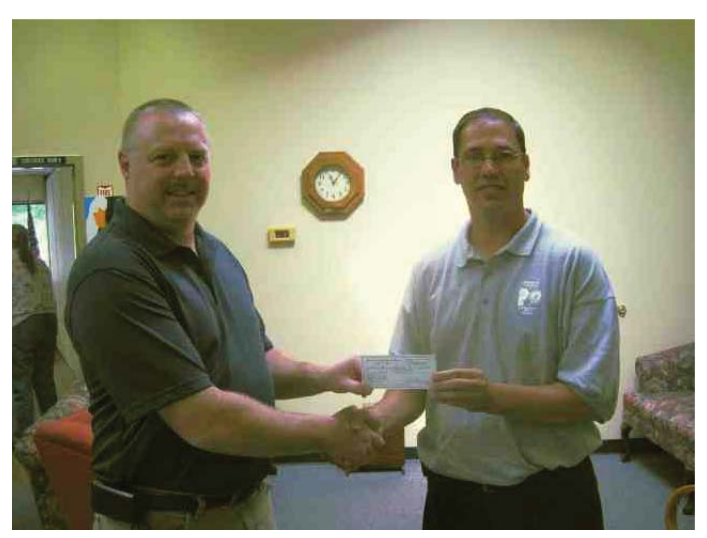

A box will be kept at Zerger Hall and anyone is invited to drop off items during any LCCS function on (usually Tuesday evenings) and especially at our 3rd Tuesday General Meeting

Additional community support actions included the donating of computer equipment to the weathervane play house and they in turn offered tickets for their upcoming production: Forever Plaid: Plaid Tidings evening show and one matinee.

The Licking County Computer Society (LCCS) continues to have a Repair Special Interest Group twice a month where we help members as well as local residents with their computer problems. This includes installing hardware and software, trouble shooting, and running anti virus and malware checks as well as making sure all updates are current. This is all done at no cost however we do accept donations to support our facility and utilities.

Having the Repair Sig gives a chance to promote the computer club and possibly recruit new members.

A manager went to a master programmer and showed him the requirements document for a new application.

The manager asked the master, "How long will it take to design this system if I assign five programmers to it?" "It will take one year," said the master promptly.

"But we need this system immediately if not sooner! How long will it take if I assign ten programmers to it?" The master programmer frowned. "In that case, it will take two years."

"And what if I assign a hundred programmers to it?" The master programmer shrugged. "Then the design will never be completed," he said.

#### *IL, IN, KY, MI Patt y Lowry, Advisor plowryapcug@soloconnect.com*

Another three months has flew by and we are entering the New Year. I hope some of you took advantage of the webinar by Abby Stokes for a meeting of your user group. The information was in the 3rd quarter Reports.

The **Bowling Green Area Microcomputer Users Group** [http://www.bgamug.org] held a Christmas potluck in December.

**Central Kentucky Computer Society** [http://www.ckcs. org] had a Holiday Celebration in conjunction with a Tech Night in December. The Tech Night topic was "Antivirus and Malware". Their two speakers, Joey Police and Craig Mayfield, commented on commercial and free virus protection programs and offered their opinions on which ones "work" and those you should avoid using. They also gave advice on what one should do when using a computer to reduce the chances of getting a virus.

The **Chicago Computer Society** [http://www.ccs.org] asked its members to bring their new gadgets that they received over the Holiday to the Digital Imagery SIG.

At the October meeting, **Computer Operators of Marysville and Port Huron** [http://www.bwcomp.org] had the opportunity to see what was involved in "Authoring a DVD Video" This was about a process, which involved much more than using a computer and associated equipment. They saw some selected clips from a video, and videos of different steps in the production part of that process. The following month transferring VHS to DVD was the program. They celebrated in December with a Christmas Party.

**Computers Are Easy User Group** [http://www.caeug.net] saw a demonstration on the uses of Google Mail.

**Fox Valley PC Association's [http://www.fvpca.org]** program was "Squeezing More Out of Your Home Wireless Network", how to squeeze a little more performance out of your wireless network, or to make it a little more secure. For more information about this topic, go to [http://tinyurl.com/29s5vyl]. The following month they had a program on Social Media, Facebook, Twitter and others.

**Kentucky Indiana PC User Group** [www.kipcug.org] had a representative from Barnes & Noble explain "How E-Book Readers Work: Just What Is A "Nook?"

**Lake County Area Computer Enthusiasts** [http://www. lcace.org] celebrated with a Holiday Party. Some lucky members won one of the 5 raffle prizes: the big prize was a 17" HP laptop with 4GB RAM and a 320GB hard drive. Second prize was a 10" Acer netbook with 1GB RAM and a 160GB hard drive. An 8GB Apple iPod Touch was the third prize. Fourth prize was a VuPoint Magic Wand Scanner. Last but not least, fifth prize was a one year membership to LCACE.

**Midland Computer Club** [http://mcc.apcug.org/] saw an overview of Microsoft Office 2010. The December meeting was a Christmas Party potluck including pizza and pop. While looking at their newsletters, I found the following information that might be of interest:

- [www.pandora.com] If you like listening to music as you browse the Internet, Pandora will play the kind of music you like.
- [www.photo.net] Share your photos, discuss how to improve your photos, or learn about the various digital cameras that are available.
- [http://www.youtube.com/watch?v=IT-mVT-ORww] Watch the future of train travel as it exists today in China.
- [www.alice.com] Buy your necessary home essentials directly from the manufacturer.

The **Quad Citi es Computer Society** [www.qcs.org] saw some of the newer gadgets from Staples including the Tough 3000 Digital Camera that the representative dropped (on purpose) and also put in a glass of water. This amazing camera took pictures after this punishment.

In November the **SouthEastern Michigan Computer Organization** [http://www.semco.org] found out what's hot for the holidays presented by Richard Tapanine of the "Micro Center" computer store. SIG-IBM Chairman Tom Callow discussed wireless network webcams, that can be set up to monitor a location over a network or the Internet without a computer connection. He also demonstrated how to configure the webcam and your router to permit remote access to the webcam over the Internet from anywhere in the world. Their December programs were ProShow Gold 4.5, how to create amazing slide shows and how you can create slide shows that will dazzle your audiences and how to insert video clips and music soundtracks; plus a demonstrate of Wacom's Bamboo graphics tablet, which adds multi-touch capabilities to any computer, allowing you to use simple hand gestures and finger taps to move around your desktop, scroll through documents, navigate the Web, zoom in and out of photos and rotate images. It also provides full graphics drawing capabilities with a pressure sensitive pen that can edit photos, make sketches and mark up documents.

**Sterling Heights Computer Club** [www.SterlingHeights ComputerClub.org] will learn about "Backup, Issues and Techniques" at their January meeting.

Sauk Computer User Group [http://saukcomputeruser group.org] visited "Websites That You Mostly Never Heard Of". If you are curious, go to [http://saukcomputerusergroup.org/ johnswebsites.html]. Their December Christmas potluck was cancelled due to a snow storm. It will be held in January.

**Sandwich Computer User Group** [www.scug.org] was informed about the use of Skype in November. December was their Christmas party. I found this url on their website [http:// oldfortyfives.com/TakeMeBackToTheFifties.htm]. It is a must check out if you grew up in the fifties. It brought back many memories of a dear time in my life.

*(AK, HI, ID, MT, NV, OR, WA, WY)* 

*by Gabe Goldberg, Advisor* 

*ggoldberg@apcug.net*

#### **Greeti ngs Region 12**

In late August, I became APCUG's Region 12 APCUG Advisor, elected to replace Karen Hart, who resigned in May. My APCUG bio gives brief information about me and my LinkedIn profile http://www.linkedin.com/in/gabegold describes me in more detail.

For 5 1/2 years through December 2009, I was Region 2 -- DC/ DE/MD/NJ/VA -- Advisor, so AK/HI/ID/MT/NV/OR/WA/WY has definitely been a change of scenery for me (not that I've yet managed to travel there from where I live, near Washington, DC). Prior to my being assigned their states, Region 12 user group members might have seen articles of mine distributed via APCUG's PUSH service for newsletter editors.

I knew I'd have a bit more trouble visiting Region 12 groups than I did traveling in Region 2 -- where I'm based -- but I've very much enjoyed reading Region 12 newsletters and Web sites, and getting to know group leaders, even at a distance.

Because APCUG's user group database wasn't fully working, I contacted Region 12 people by various means, including using an addressee list compiled by a colleague from user group Web sites.

I'd like Region 12 groups to keep me posted on doings, to add me to newsletter mailing lists (postal or email), and let me know of interests/concerns/suggestions regarding APCUG.

### **General Tips**

Having been an Advisor for a total of six years, I've collected many user group ideas and resources. Since I'm (re)introducing myself in this Reports issue, and since an important Advisor function is cross-pollinating the user group community with ways to succeed and benefit members and communities, I'll recap some points here and continue in future issues.

- o Some of the most successful user groups I've seen have strong social components along with their meetings, classes, support, and other technical offerings. Regular "lunch bunch" gatherings let people get to know each other more than they can simply sitting quietly in conference rooms. Holiday and seasonal events/meetings/parties/ potlucks let people share more of their lives than just recent gadget acquisitions and technology woes.
- o While over the last decade or more, many groups' memberships have shrunk -- sometimes by 80& or more! -- a few groups have not just survived but prospered. That doesn't happen by accident: with brutal competition for people's time and money, it takes more than luck to maintain membership. Groups successful at this pay close attention to three key activities: recruiting, retention,

and reclamation. And these are DIFFERENT, requiring differing programs and incentives. Members are recruited by public outreach -- meeting publicity, presentations to community groups such as libraries and chambers of commerce, presence at community activities/expos/ conferences, mentions/quotes in local newspapers, etc. But a powerful recruiting tool -- member referrals -- is often sadly neglected. That's too bad, since a person is likely to join if someone they respect urges them to. Groups offering member recruitment bonus or incentives understand this. Rewards needn't be expensive -- I've seen one-month membership extensions, USB drives, and other perks motivate members to actively recruit. The second requirement, retention, requires offering good reasons for belonging -- while some people will cheerfully renew out of habit or loyalty, most people think about membership benefits every time their membership expires. So remember the retention power of members-only benefits: extra newsletter content, enhanced raffles, discounts on group or local vendor offerings, access to group help lines, etc. Visibility and praise is valuable: it doesn't take much newsletter or Web space to list expiring/new/renewed members but such lists can encourage people to remain. Finally, former members often rejoin when they see that a group has evolved and improved to meet current needs. Groups with reasonable membership databases can often generate lists of everyone whose membership lapsed in the past -- say -- 10 years. Certainly many people will have moved, lost interest, passed on. But simply contacting former members and inviting them to return can return valuable benefits.

- Having members, of course, isn't the point of a user group. It's nice to have ample dues-paying members, but groups need people doing things for members, and need members participating in activities. Some groups track attendance and reward the most loyal members. Others conduct members-only raffles.
- It's challenging staffing user groups and frustrating when the supply of ideas exceeds people willing to pursue them. A very successful way to maintain a steady supply of volunteers is to make volunteer wrangling someone's assigned task -- for example, by designating a Director of Volunteers. This person can create job descriptions and target individuals suitable for various one-time or ongoing tasks. It's especially gratifying and useful for groups to recognize "Volunteer of the Month" (or quarter, or year, or decade!) highlighting how people have contributed to and supported their group. Most importantly: Don't, don't, don't present volunteer opportunities as requiring great personal sacrifice offering no benefits. When I've been asked why I volunteer in various groups and how I can spend so much time on community activities, I always reply that the more I contribute, the more I benefit. I certainly don't volunteer JUST for benefits accrued, but neither do I discount rewards such as making friends, developing contacts valuable in solving problems, meeting vendors providing classes, discounts, beta tests, and such. A timely article by Paul Braget, OMUG President, in the group's December newsletter (http://www.olymug).

org/>, titled "A happier, Longer Life? Volunteer!" sums it up nicely, noting, "...there are now studies showing that people who volunteer at least two hours a week do in fact receive health benefits from volunteering". And, of course, user groups need leaders. It's unfortunate when groups depend on a few key players, since that can lead to individual burnout and sudden loss of key programs. While it's a chore easily postponed, creating job descriptions, succession plans, and strongly encouraging members to step and volunteer -- even in small ways -- is critical to longterm organizational health.

- Besides needing leaders, members, and volunteers, user groups need money to survive, let alone offer meaningful membership benefits and community services. Because that's sometimes hard to do on membership dues alone, out-of-the-box fundraising is necessary. Some groups sell Entertainment discount coupon books (www.entertainment.com); I just helped a community organization raise about \$2,000 by selling these. Books are sold from August through December for discounts the following year; if you're interested in selling 2012 books starting August 2011, let me know. A strikingly creative Fredericksburg, VA user group <www.fpcug.org> program uses Bingo events to achieve financial independence, security, and fund local community services.
- o Creativity begets activity. In February 2010, the Florida Association of Computer User Groups (www.facug.org) ran a very successful technology conference/cruise from Miami to The Bahamas; they're running another cruise in January 2011 from Tampa to Cozumel. I very much enjoyed sailing on the first and will sail on the second. Groups near seaports offering cruises might consider collaborating on such an event to bring in people interested in technology who've never considered joining -- or never even noticed -- tech groups in their communities. I'd certainly find Pacific Northwest cruises alluring!
- o Collaboration allows groups to do things together that they might not accomplish individually -- as, for example, several DC-area groups have shared purchasing, maintaining, and insuring expensive meeting presentation equipment. Partnering needn't be limited to similar groups with "UG" initials. Seeking non-traditional partners such as libraries, genealogy groups, Lifelong Learning Institutes, AARP and NARFE chapters, senior communities, and community centers, can lead to synergies in meeting sites, publicity, newsletter content, newsletter distribution (online it's free, why not?), etc. And speakers who might not book for a small group with a few dozen attendees can be more attracted to a joint meeting with many times more attendees.
- o Over the years, SIG membership may have dwindled because topics addressed haven't tracked people's interests. But it's hard to imagine that timely/lively meetings discussing hot topics in Windows (7!), Office (2010!), Linux, genealogy, photography, etc. won't draw crowds. Especially if you offer expert presentations, problem-solving panels, mutual support settings, vendor/ publisher discounts, SIGs can be the powerhouse that rejuvenates user groups.

### **Scam Alert**

*by Don Singleton*

SCAM

I received an email, supposedly from Paypal, but with an email address of email address security@onlineupdate.com

This email confirms that you have sent an Plimus Ltd. *payment of \$134.76 CAD to support@plimus.com for an Near Reality Redemption item.* 

*-----------------------------------*

*-----------------------------------*

*Payment Details*

*Amount: \$134.76 CAD*

*Transacti on ID: 2GH38373AQA42426J*

*Subject: Near Reality Redempti on Points (25)*

*Note: If you haven't authorized this charge, click the link below to cancel transacti on and get full refund*

*Cancel Transaction:* 

*htt ps://www.paypal.com/ca/cgi-bin/webscr?cmd=\_login-run&/dispatch-5885d50a13c0db1f22d2370ef60a675 9516h590e949Pa361fd1b68056146737F*

I certainly had not authorized any such charge, but that link took me to http://inetserver.lancaster.com.br/.ssl128/cgi-bin/ dispatch-5885d50a13c0db1f22d2370ef60a6759516h590e949P a361fd1b68056146737F/ (i.e. not paypal.com but a website in Brazil. My scurity system protected me, by showing:

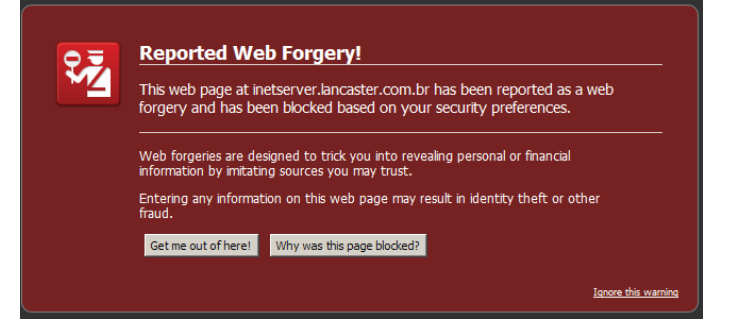

If I had been foolish enough to click "ignore this warning"I would have gotten:

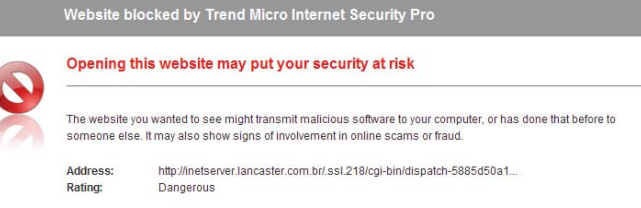

It is foolish to ever click on a link any financial institution (bank, credit union, PayPal, etc sends you, but it is nice to know that

#### **January - March 2011 APCUG Reports Page 16**

my security system is protecting me from possible stupidity.

I reported it to Paypal Security:

*A link to htt ps://www.paypal.com/ca/cgi-bin/webscr ?cmd=\_login-run&/dispatch-5885d50a13c0db1f22d2 370ef60a6759516h590e949Pa361fd1b68056146737F takes me to htt p://inetserver.lancaster.com.br/.ssl128/ cgi-bin/dispatch-5885d50a13c0db1f22d2370ef60a6759 516h590e949Pa361fd1b68056146737F/ which is a fraud site. It looks like people can access your CGI script and get it to transfer to a non paypal site. I thought you might want to know about this so you can see if you can plug the hole.*

#### SCAM

I received an email, in Cyrillic font) from Admin (pro.dep@att. net) but a reply would have gone to admuk@rediffmail.com

*Att n: Please,*

We wish to notify you again that you were listed as an *heir to the total sum of Five Million British Pounds.* 

*A regular mail was dispatched to you but no reply from you. We request you to kindly acknowledge officially to enable us process your inheritance.*

*Yours truly,* 

*Admin*

*London UK.*

*Inquiries:+447024097981*

As http://www.affilorama.com/free-tools/domain-location confirms, att.net is Atlanta, United States, but rediffmail.com is in Mumbai, India. Does it sound a but suspicious for a computer in Mumbai, India, set for Cyrillic font (Russia) to pretend to be in the US, to inform me of a British inheritance.

Yes I thought so too.

#### SCAM

I received an email from Duncan Dun (ducan\_dun2010@rediffmail.com) [Note: as we discovered above rediffmail.com is in Mumbai, India]

#### *Hello,*

*Can you please assist me retrieve funds abandoned in a fund clearing house for investment. I have all the details they need for the delivery but afraid of letting it into an account of a total stranger.* 

Which is exactly what I am.

*Its 100 % risk free because we only have to apply to a fund clearing agency that specializes in delivery of fund irrespective of the source of the fund, there is practically no implicati on.*

Gee, is it a Money Tree, or what?

*I want a trust worthy individual who will not run away with all the money and am the only living person who know about it, what they mostly need to deliver the fund to you is intact with me so you don't need to do much for the fund to come to you. You do not need to have money in any account you want it delivered to, i want your full identifi cati on to assure me i will get my share from you once delivered to you. We shall talk of your percentage before the transfer and how i will get my share from you.*  Reply with your full identity should you be willing to re*ceive it. Full details later.*

*Regards*

*Duncan*

I don't think I want to give my "full identification" (including my bank account info) to someone I don't know.

#### SCAM

I received an email:

*Dear valued Member.*

*We Here at Ebay, Paypal, are sorry to inform you that we are having problem's with the billing information on your account. We would appreciate it if you would go to our website and fill out the proper information that we need to keep you as an Ebay member.Please Update your*  account information by visiting our updates web site be*low,*

*htt p://members.multi mania.co.uk/ebayaccountss john smith. Updates Center Account Team.*

Well "john smith", those of us in the real world know that Ebay and Paypal are seperate organizations, each with its own website, neither of which is http://members.multimania.co.uk/ ebayaccountss. I can tell just from looking at that URL that you signed up with a UK ISP called Multimania with the user name of "ebayaccountss" (two "s"s), and neither Ebay or Paypal send emails with links that you are to click, in fact both warn their customers never to click a link in an email to reach their sites.

#### SCAM

I received an email from Mr Evans Green (infogrnevans@pacific. net)

#### *Att n: Sir/Madam,*

*Although you might be apprehensive about my email as we have not met before, I am Mr Evans Green,I am a Banker i work with Bank Of England, There is the sum of \$20,600,000.00 in my Bank "Bank Of England" Lon*don, There were no beneficiaries stated concerning these *funds which means no one would ever come forward to claim it.*

*That is why I ask that we work together so as to have the sum transfered out of my Bank into your Bank Account* 

#### **January - March 2011 APCUG Reports Page 17**

*or any other account of your choice. I will be pleased to see if you can help me and also be a good and trusted person. Once the funds have been transferred to your Nominated Bank Account we shall then share in the ratio of 60% for me, 40% for you,do send me a mail as soon as possible for more details here is my email address:greenevans67@yahoo.com.hk*

#### *Regards*

#### *Mr Evans Green*

Well, "Mr Evans Green" I am definitely apprehensive about anyone who would think I am stupid enough to think a banker would pick my email address and expect me to assist him in transferring funds out of his bank, even if he had not quoted the balance in dollars rather than pounds sterling or euros, and even if he had not given an email address from yahoo in Hong Kong, while sending the email with a different email address.

#### SCAM

I received an email from Webmail Admin Desk [web\_update11@ live.comsanson@noos.fr]

#### Attention!!!

We have notice that your webmail account has been compromised by spammers by gaining access to your webmail account and has been using it for illegal internet activities. You are requested to provide your current login credentials to enable us reset your webmail account password immediately to avoid abuse of your account.

Current Username/ID: Current Password: Confirm Password : Date of Birth:

You shall be contacted with a new password upon completion and you are advised to provide the above information or your account will be terminated by the abuse team.

To help track your enquiry we have generated a reference number. Your ticket code is LTK1650537248X. Please use this code in any further communication

I certainly know that spammers have been sending me a lot of spam (including this email) but they did not need to know my current login credentials to do it. My ISP knows that information, so they have no reason to ask me to provide it, and if they want to communicate with me, they would do it from a cox.net or cox.com email address, not one from France.

#### SCAM

I received another email, supposedly from gccombs@cox. net [gccombs@cox.net] but if I do a reply it would go to mariam10120@live.com <mariam10120@live.com>

*we found out that some emails are been used as fraud, therefore we are closing down some unused emails. Please if you still choose to maintain your email with us.* 

*Provide us with the below info:*

*CONFIRM BELOW:*

*User name:* 

*Password:* 

*D.O.B:* 

*Warning!!! Account owner that refuses to update his or her account before one weeks of receiving this warning will lose his or her account permanently.*

**Thanks for Co-operation** 

*Cox Communicati ons*

Boy a lot of people seem to think that I will be stupid enough to provide my user name and password to my ISP, when it was the ISP that provided them to me. It is so easy to open their own email addresses, as mariam10120 did with live.com that I wonder what sort of scam they would be trying if I was foolish enough to tell them how to access my webmail account.

#### SCAM

I received an email from MobilOil Message Center

*Please login to your MobilOil Message Center*

and visit the Message Center section in order to read the *message.*

*To Login, please click the link below:*

*MobilOil Online Banking*

*Copyright © 2010 MobilOil Federal Credit Union*

I don't have an account with the MobilOil Federal Credit Union but out of curiosity I clicked and was sent to http://mobiloilhome.com/MessageCenter/. I know that no bank or credit union would ever send an email with a link in it that I had to use, and I also doubt seriously that the MobilOil Federal Credit Union would use a domain name of mobiloilhome.com, but it sure looks like they are hoping I would be stupid enough to fill in my login credentials:

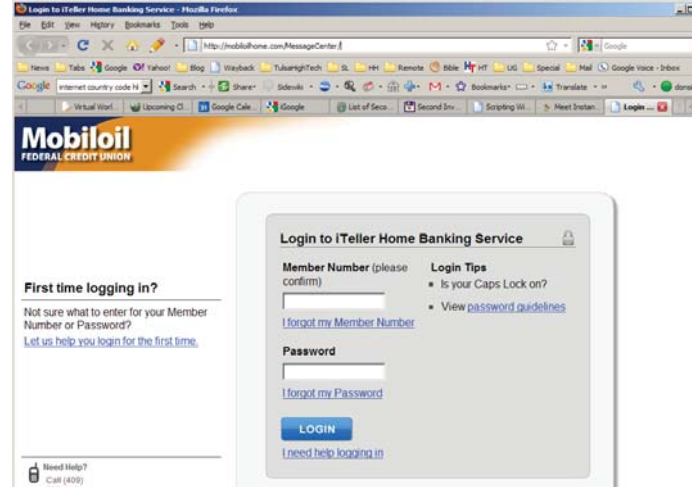